# Synchronisation entre processus

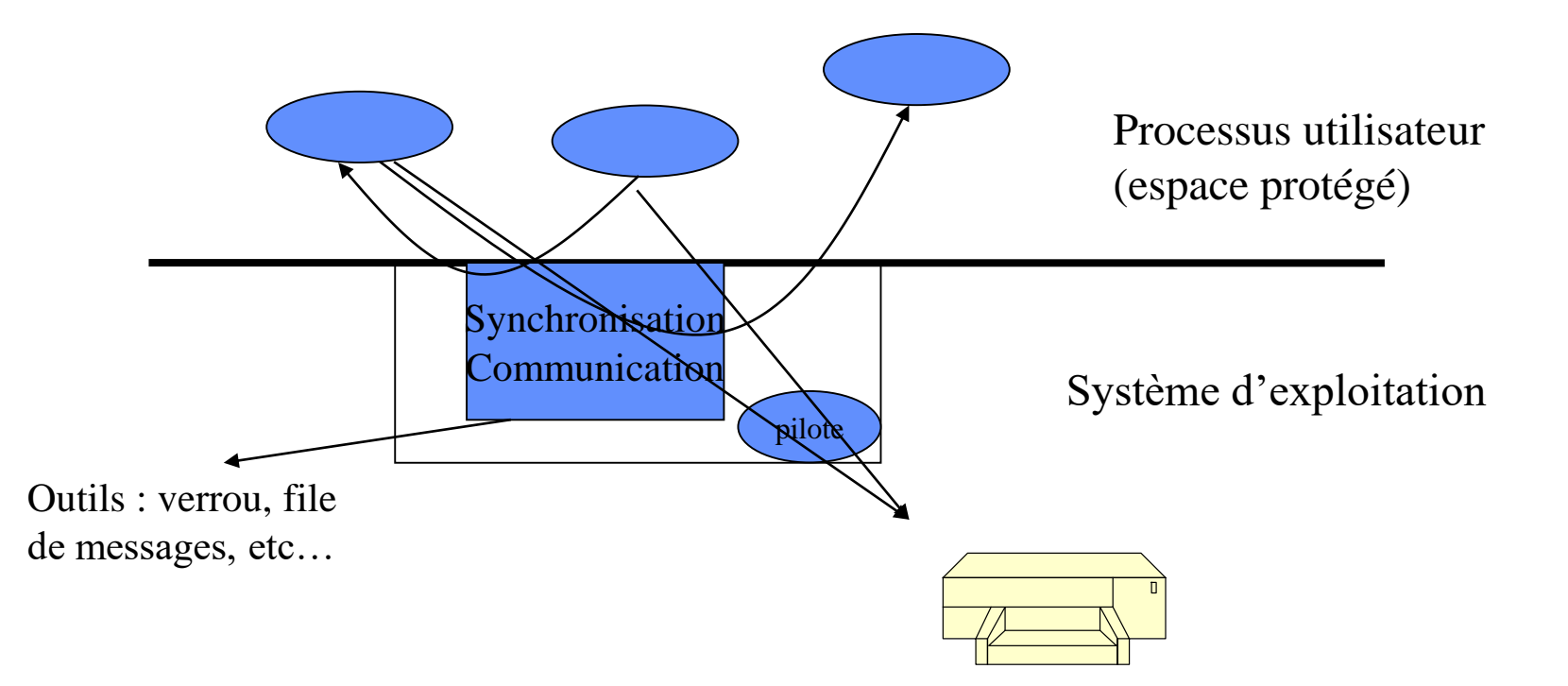

- **Le système d'exploitation offre un outil appelé sémaphore, constitué d'un compteur K et d'une file L**
- **Trois opérations atomiques sont appliqués au semaphore Sem:**

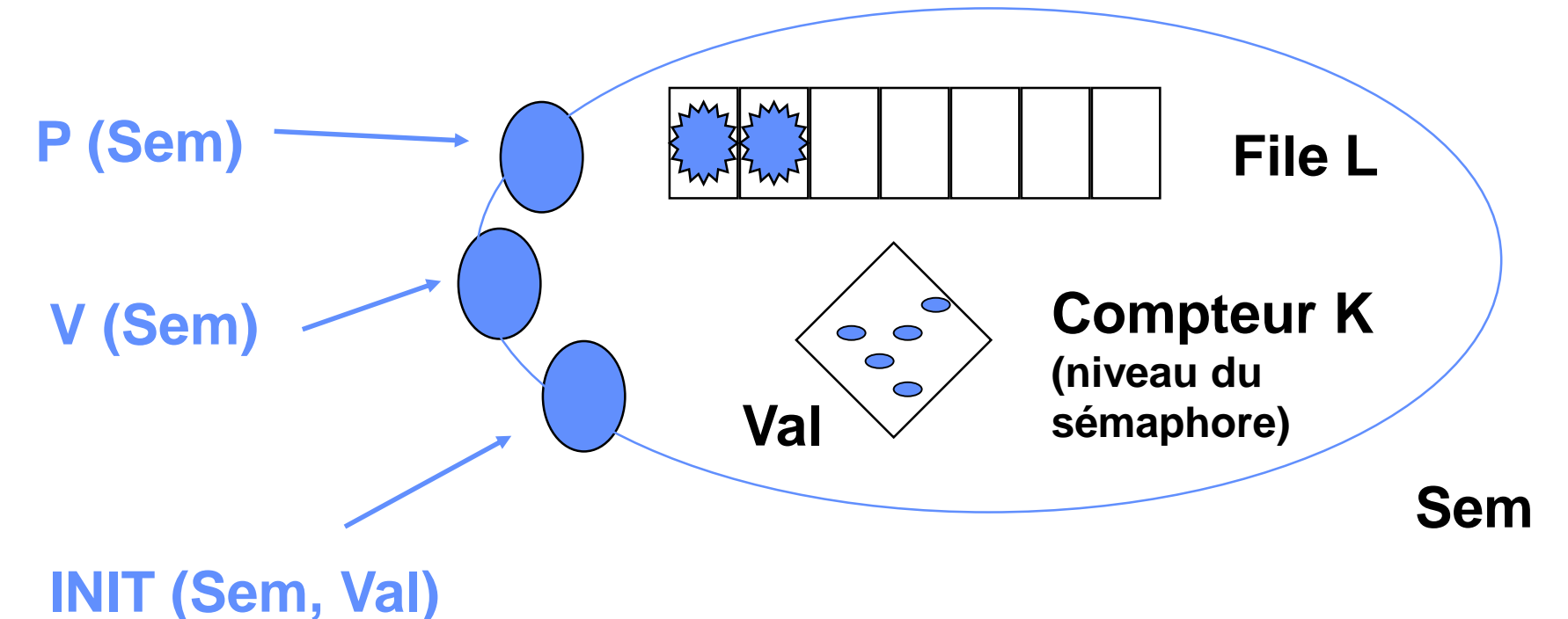

- **Un sémaphore Sem peut être vu comme un distributeur de jetons; le jeton étant un droit à poursuivre son exécution**
	- **l'opération INIT (Sem, Val) fixe le nombre de jetons initial**
	- **l'opération P(Sem) attribue un jeton au processus appelant si il en reste sinon bloque le processus dans Sem.L**
	- **l'opération V(Sem) restitue un jeton et débloque un processus de Sem.L si il en existe un.**

• **Opération Init (Sem, Val)**

```
Init (Sem, Val)
début
masquer_it
Sem. K := Val (jetons);
Sem. L := 
demasquer_it
fin
```
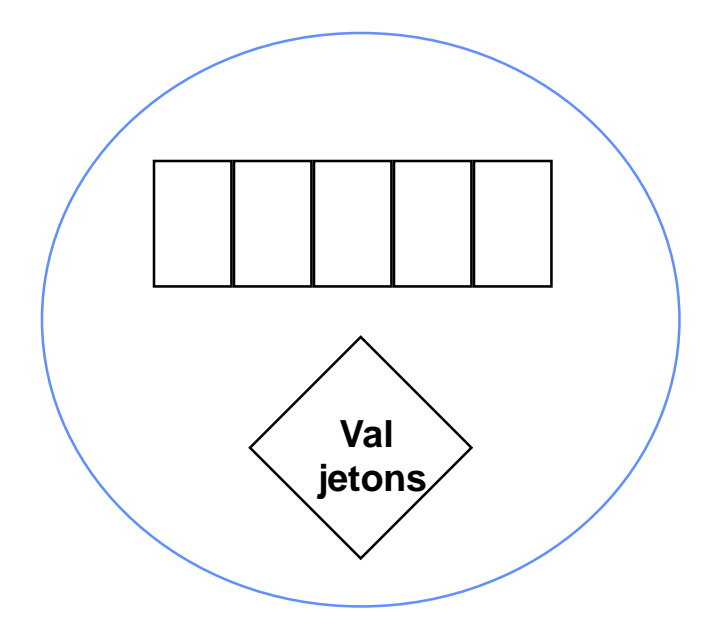

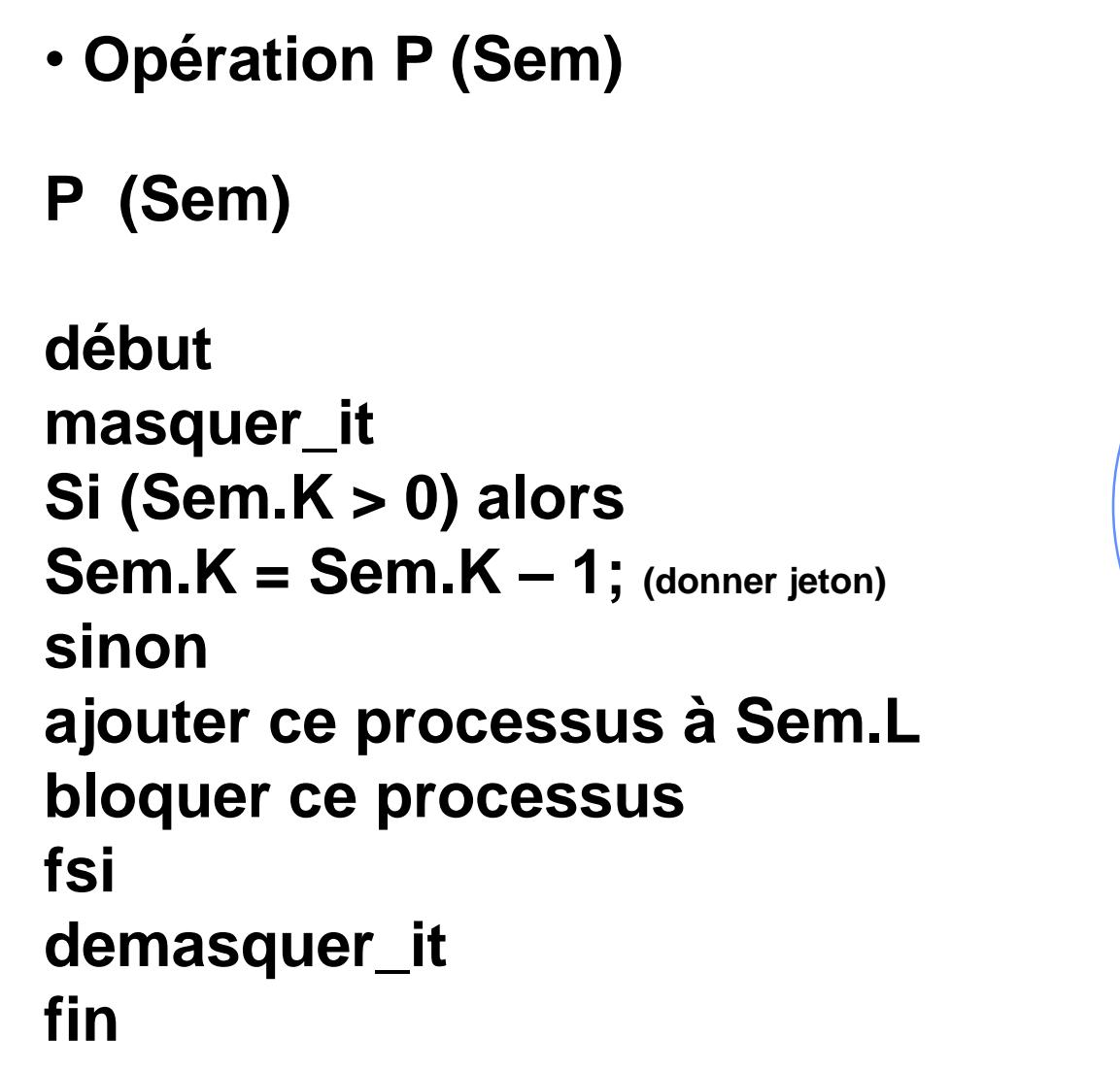

#### **Endormissement**

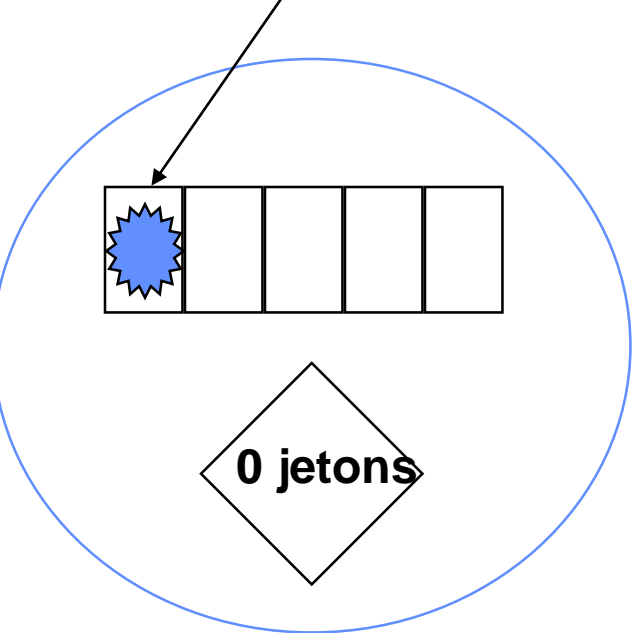

• **Opération P (Sem) : 1er cas**

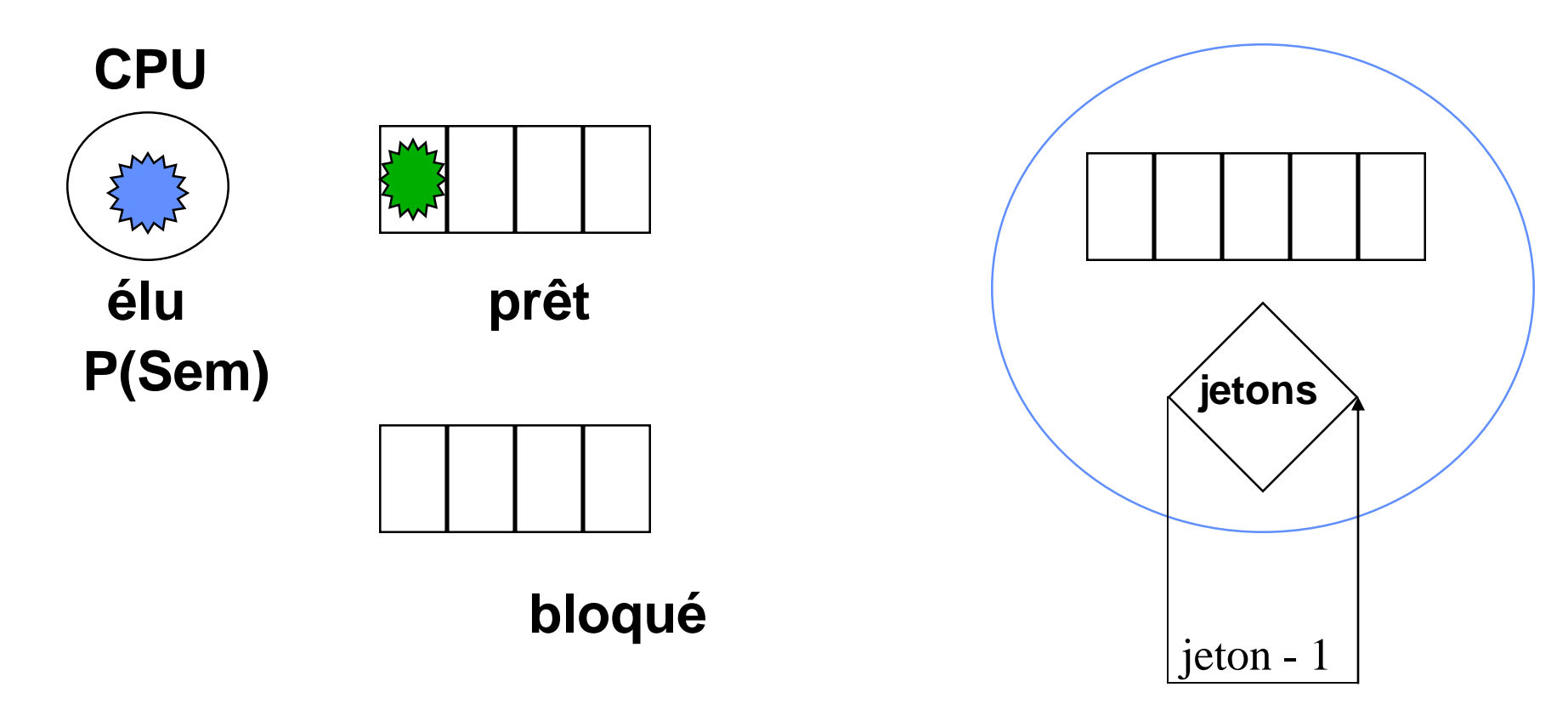

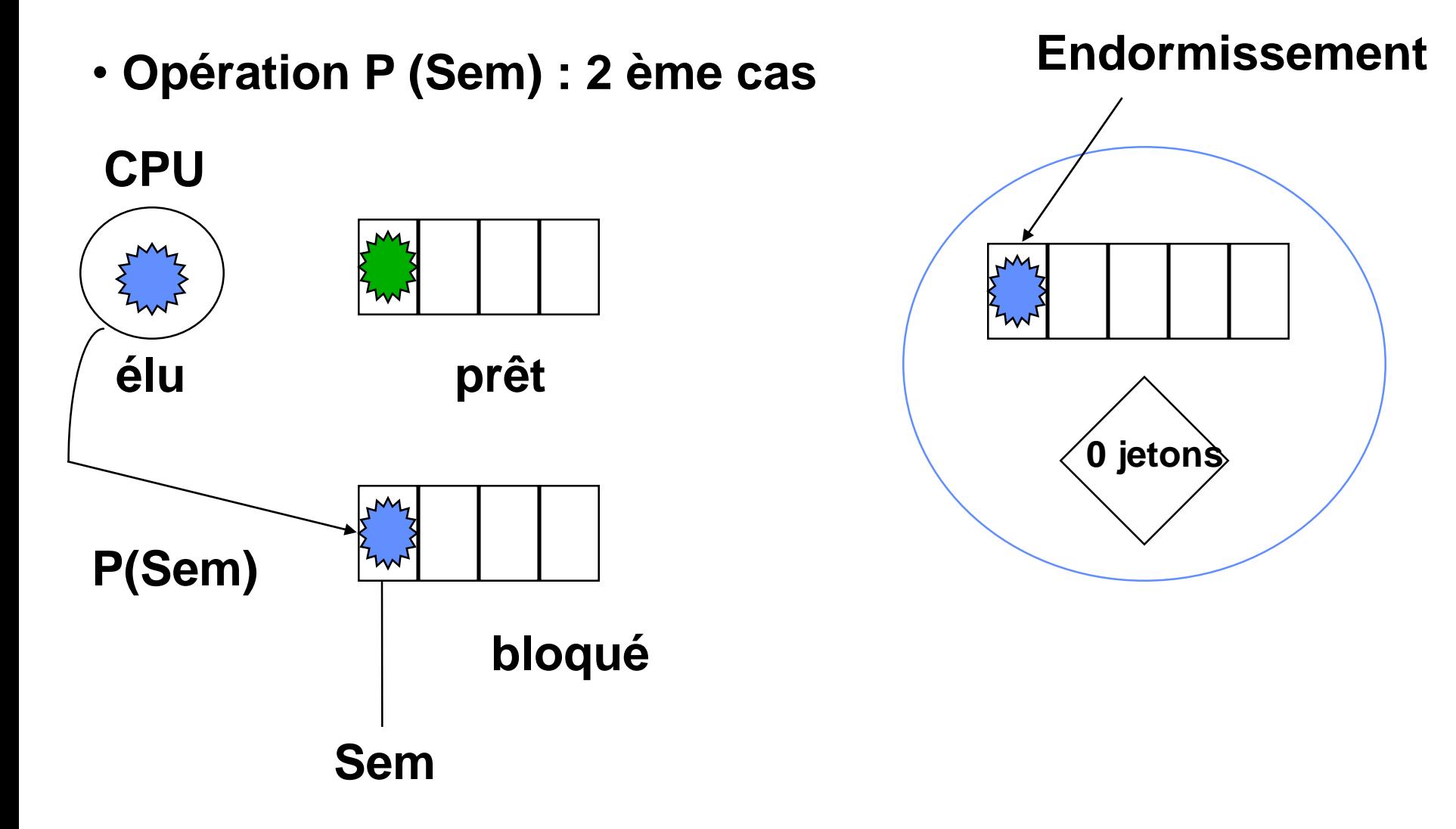

J. Delacroix, Méthodes de Programmation système • **Opération V (Sem) V (Sem) début masquer\_it Sem.K = Sem.K + 1; (rendre jeton) Si il y a un processus en attente de jeton dans Sem.L alors sortir un processus de Sem.L Sem.K = Sem.K – 1;** *(donner jeton)* **réveiller ce processus fsi demasquer\_it fin jetons**

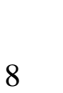

**Réveil**

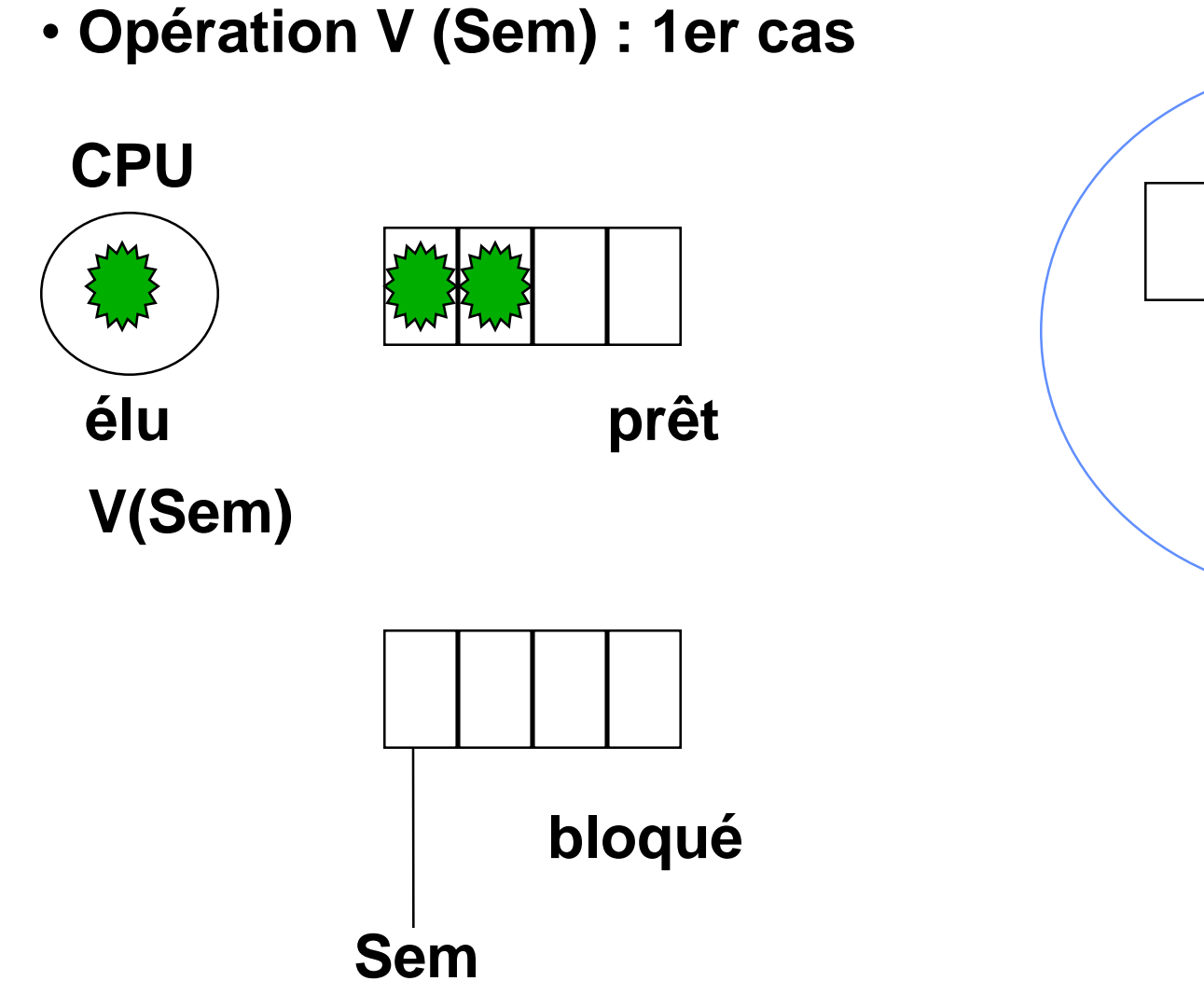

J. Delacroix, Méthodes de Programmation système

**jetons**

 $jeton + 1$ 

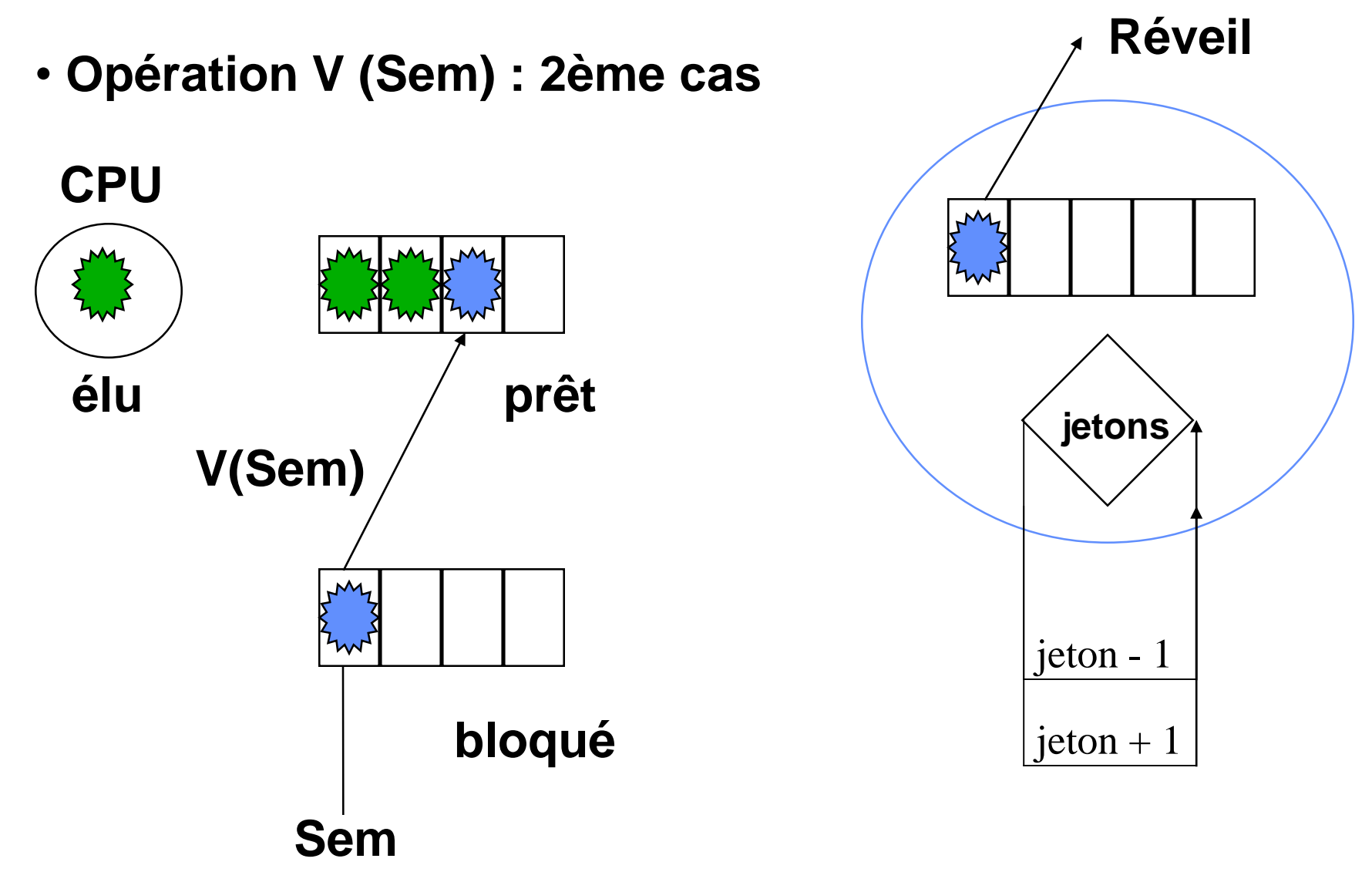

J. Delacroix, Méthodes de Programmation système

### **Notion de ressources Exemple**

#### **ressource critique à un seul point d'accès**

• Ressource matérielle : imprimante

Processus P1

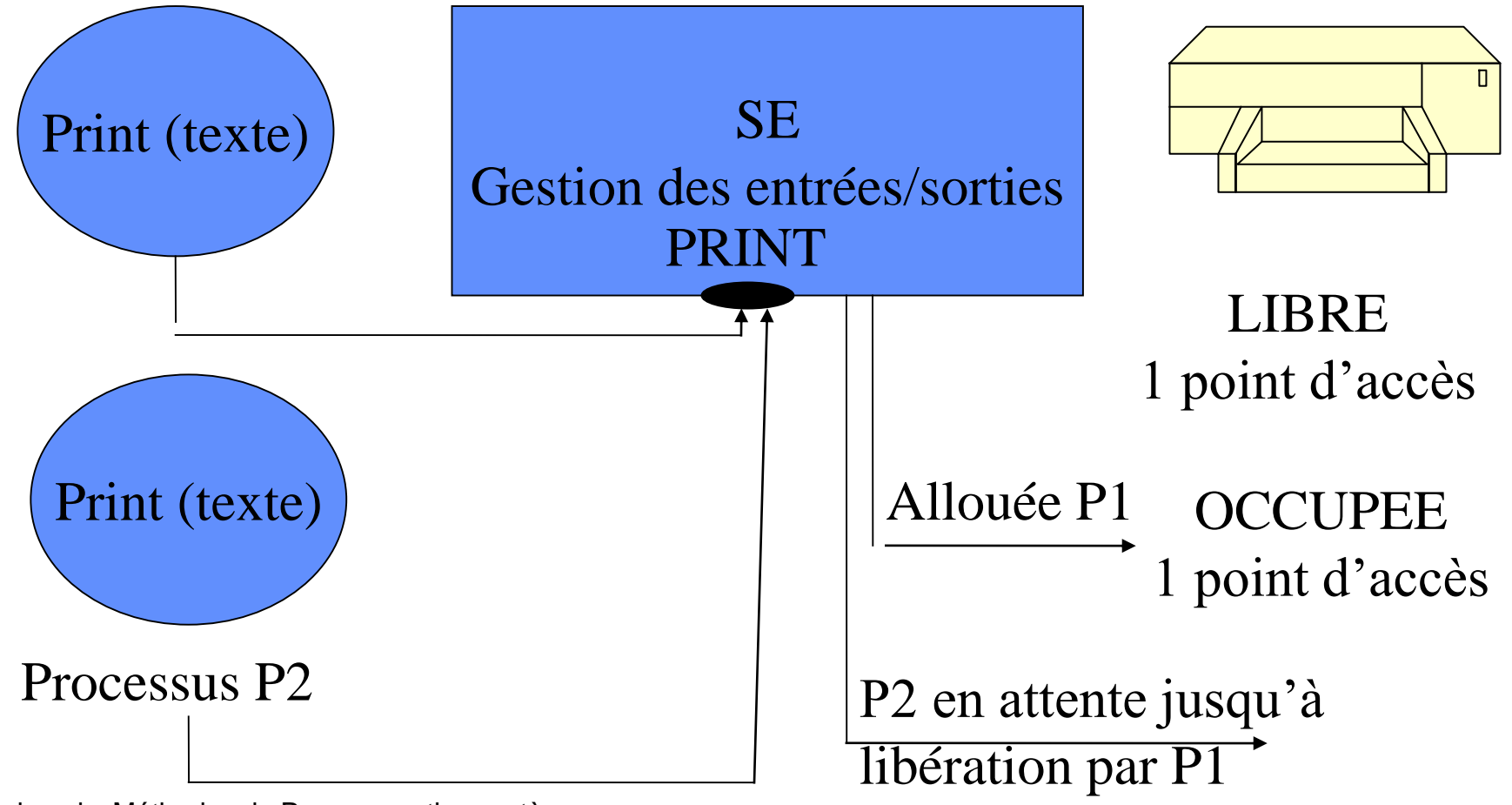

# **Section critique et exclusion mutuelle**

**Processus Début**

**Entrée Section Critique**

**Ressource Critique IMPRIMANTE**

**Sortie Section Critique Fin**

• **Ressource utilisable par un seul processus à la fois**

**SECTION CRITIQUE (code d'utilisation de la ressource critique)**

 L'entrée et la sortie de SC doivent assurer qu'à tout moment, un seul processus s'exécute en SC (exclusion mutuelle)

J. Delacroix, Méthodes de Programmation système

### **Section critique avec sémaphore**

**1 seul processus en section critique => 1 seul jeton Sémaphore Mutex initialisé à 1**

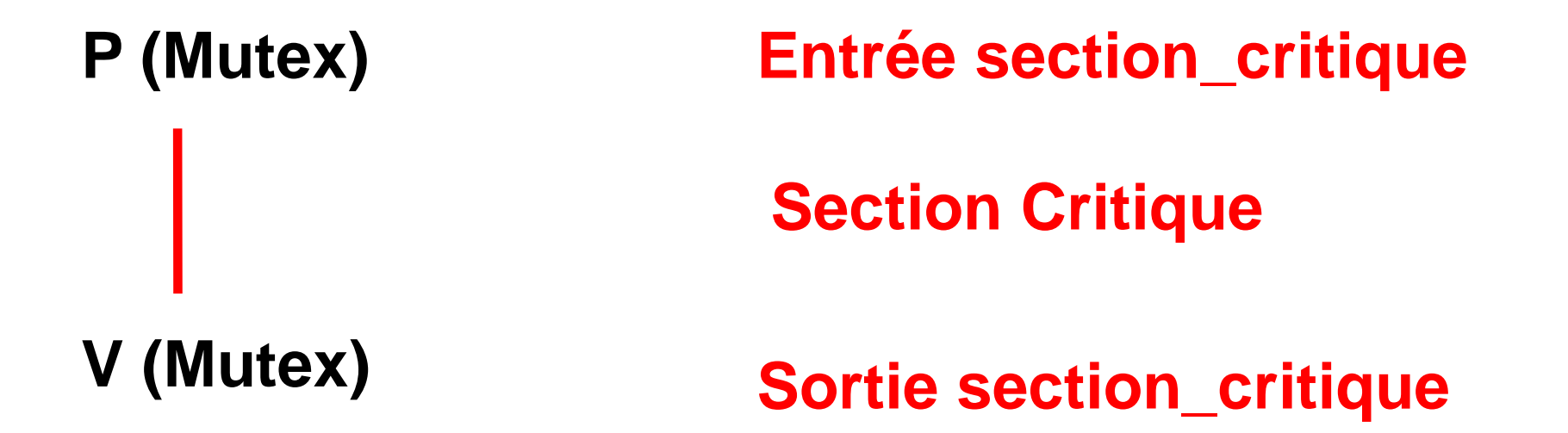

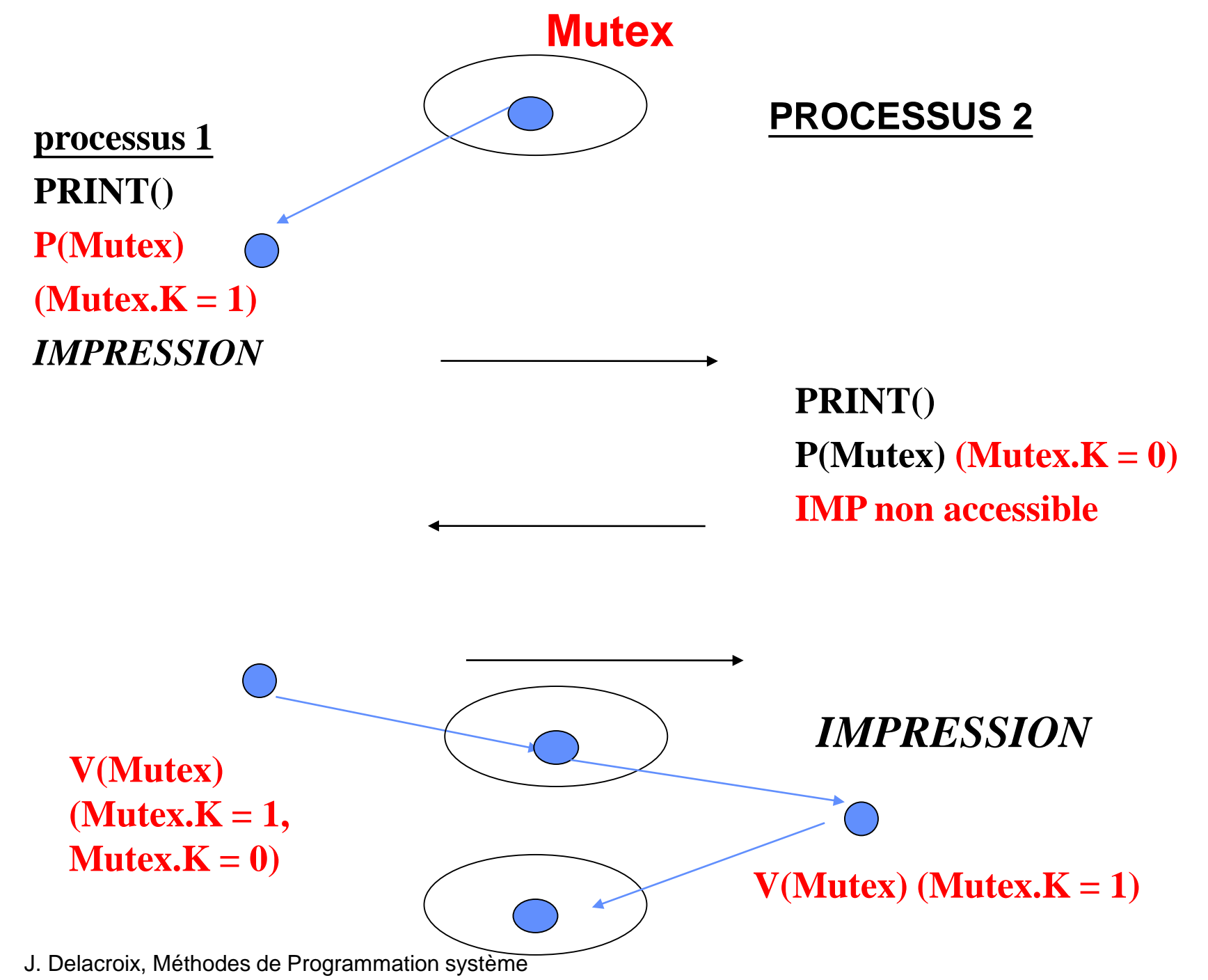

### Synchronisation et communication entre processus

Sémaphores Linux

J. Delacroix, Méthodes de Programmation système

- Famille des IPCs, un ensemble de sémaphores est identifié par une clef.
- Les opérations P, V et ATT (attente qu'une valeur de sémaphore soit nulle) s'effectuent sur un tableau de sémaphores, atomiquement

 $\psi$  L'ensemble des opérations est réalisée avant que le processus puisse poursuivre son exécution..

- Famille des IPCs, un ensemble de sémaphores est identifié par une clef.
- Les opérations P, V et ATT (attente qu'une valeur de sémaphore soit nulle) s'effectuent sur un tableau de sémaphores, atomiquement

 $\psi$  L'ensemble des opérations est réalisée avant que le processus puisse poursuivre son exécution..

• Création et recherche d'un ensemble de sémaphore

int semget (key\_t cle, int nsems, int semflg);

Création ou recherche d'un ensemble de n sémaphores identifiés par clé.

Retourne un identifiant interne de type entier

Semflg = constantes IPC\_EXCL, IPC\_CREAT, 0

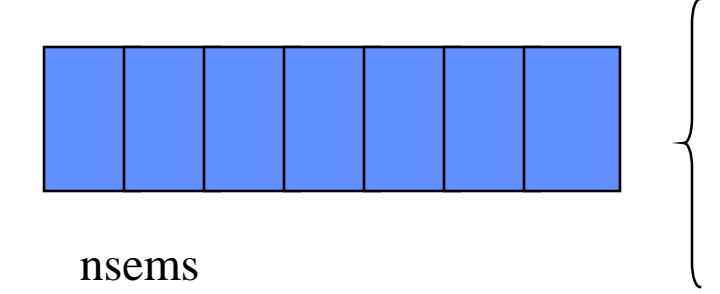

Struct semaphore { atomic\_t count ; /\* compteur \*/ int sleepers; /\* nombre de processus endormis \*/ Wait\_queue\_head\_t wait; /\* file d'attente \*/ }

• Opérations sur les sémaphores

int semop (int semid, struct sembuf \*ops, unsigned nsops);

Réalisation d'un ensemble d'opérations (nsops) décrite chacune dans une structure sembuf sur l'ensemble de sémaphore semid.

```
struct sembuf {
  unsigned short sem_num;/* numéro du sémaphore dans le tableau */
  short sem_op; /* opération à réaliser sur le sémaphore */
  short sem_flg; /* options */
   };
```
– si sem\_op est négatif, l'opération à réaliser est une opération P; – si sem\_op est positif, l'opération à réaliser est une opération V; – si sem\_op est nul, l'opération à réaliser est une opération ATT.

• Initialiser un sémaphore

int semctl (int semid, int semnum, int cmd, union semun arg);

semctl (semid, 0, SETVAL, 3) initialisation à la valeur 3 du sémaphore 0 dans l'ensemble désigné par l'identifiant semid.

• Détruire un ensemble de sémaphores

int semctl (int semid, 0, IPC\_RMID, 0);

```
#include <stdio.h>
#include <pthread.h>
#include <sys/ipc.h>
#include <sys/sem.h>
int i, nb_place;
int semid;
struct sembuf operation;
void reservation()
{
/* opération P */
operation.sem num = 0;
operation.sem op = -1;
operation.sem flq = 0;semop (semid, &operation, 1);
nb place = nb place - 1;
/* opération V */
operation.sem num = 0;
operation.sem op = 1;operation.sem f \, \log_2 = 0;
semop (semid, &operation, 1);
}
```

```
main()
{ pthread_t num_thread[3];
/* création d'un sémaphore initialisé à 
la valeur 1 */
semid = semget (12, 1, 1)IPC_CREAT|IPC_EXCL|0600);
semctl (semid, 0, SETVAL, 1);
for(i=0; i<3; i++) {
pthread create(&num thread[i], NULL,
(void *(*) ()) reservation, NULL);
pthread join(num thread, NULL);
semctl (semid, 0, IPC RMID, 0)
}
```